# **Arenstorf Orbit Кряк Скачать бесплатно**

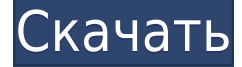

#### **Arenstorf Orbit Activation Code With Keygen Download For PC**

● Эллиптическая орбита, следующая по окружности с заданной орбитой a. Эллиптическая орбита показана с двух разных точек зрения на а. Середина находится в центре орбиты. С данной точки зрения эллипс показан с двух сторон. ● Линии тени: линии тени представляют собой эллиптические орбиты, следующие за эллипсом орбиты a. С точки линия тени орбиты показана с двух сторон. Таким образом, орбита Аренсторфа — полезное приложение, разработанное для помощи в изучении орбит Аренсторфа. Это дает упорядоченный список всех задач, которые можно выполнить из главного меню. Вы можете узнать больше о функциях, доступных в меню справки. Вход Следующие окна могут быть использованы для ввода или изменение значений: 1. Начальные условия для орбиты 2. Тип орбиты 3. Куда переместить три тела 4. Пример предопределенной орбиты 5. Список орбит 6. Размер сетки орбит 7. Стиль 8. Другие 1. Начальные условия Диапазон ввода: от 0 до 100 Начальными условиями являются положение, скорость и масса тела относительно Солнца. Поля ввода положения и скорости являются обязательными. Для линейного движения тела положение задается в единицах радиуса орбиты Солнца, единицы оси x - это радиус орбиты, а единицы оси y - расстояние от центра орбиты. к позиции. Скорость дана в единицах скорости вращения Солнца, а единицы оси абсцисс - это расстояние от центра орбиты до скорости в радианах. Масса тела дана в единицах массы Солнца, а в единицах по оси абсцисс — расстояние до начала мировой системы координат. Если тело точка, то единица массы равна нулю. Если тело представляет собой сферу, то масса дается в единицах массы Земли, а радиус дается в единицах радиуса орбиты Солнца.Если тело представляет собой диск, то масса дается в единицах массы Солнца, а радиус дается в единицах радиуса орбиты Солнца. 2. Тип орбиты Диапазон ввода: от 0 до 1 Тип орбиты – это форма орбиты. Тип 0.00 без орбиты

#### **Arenstorf Orbit Crack + Activation Code With Keygen**

третьего тела задается выражением  $p = (n - 1)/[(p + mp)] + s$ , где p, s и m - константы. Первые две орбиты Аренсторфа хорошо известны: орбита Кеплера (также известная как лунная орбита) имеет n = 1, p = -s/2, m = 1 - e2, где e — эксцентриситет, а s — половина ширины орбиты. эллиптический путь Луны вокруг Земли. Эллиптический путь Луны вокруг Земли подчиняется аналогичному уравнению с  $p = -s(1 + e2)/2$ . Если  $m = 1$ , мы получаем орбиту Делоне или Лагранжа, простой эллипс с эксцентриситетом e = sqrt(3 - 2/m). Ньюкомбская или трапециевидная орбита определяется как n = 2, p = -s(1 + e)/2, m = -s/2, e = e2/e3 и s = 2(1 e)/e2, где e2 =  $(3 - e)/(3 + e)$  и e3 = sqrt $(1 + 2(3 - e2)/(3 + e2))$ . Если орбита имеет прецессирующий путь, т.е. Клеро, n = 3, p =  $-s(1 + e)/2$ , m =  $-s/2$ , e = 1 - sqrt(2 + 1/m), является постньютоновской поправкой к кеплеровской орбите . Это первый из более общих классов некруговых эллиптических орбит. Если s = 0, у нас есть Круговая орбита. Параметр орбиты Аренсторфа Константы 3 м Масса центрального тела в единицах массы других тел. 4 е Эксцентриситет орбиты. 5 с Полуширокая прямая кишка орбиты. 6 п Перигей орбиты. 7 м м Масса третьего тела в единицах массы остальных тел. 8 А Большая полуось орбиты. 9 Т 1eaed4ebc0

## **Arenstorf Orbit Activation [Updated-2022]**

С орбитой Аренсторфа вы можете: - найти значения масс m и 1-m, образующих орбиту Аренсторфа; - найти уравнения орбиты Аренсторфа для любых значений масс m и 1-m; выразить расстояние между двумя телами как функцию времени; - Решите уравнения орбиты Аренсторфа, используя параметрическое представление орбиты. \* Орбиты Аресторфера не являются ни коническими сечениями, ни эллипсами; это замкнутые кривые, порожденные которыми определяются следующими уравнениями: \* m — масса тела, находящегося на орбите, где масса измеряется в килограммах. \* 1-м - масса коротирующего тела, измеренная в килограммах.  $*$  г — расстояние между двумя телами, измеренное в километрах.  $*$  v — скорость тела на орбите, выраженная в метрах в секунду. \* y — расстояние в плоскости, перпендикулярной направлению движения тела по орбите, измеряемое в метрах. \* t — время, измеряемое в секундах. \* xi — расстояние в плоскости, измеренное в радианах. Траектория орбитального тела называется «орбитой Аресторфера» (или иногда просто «орбитой Аресторфера») или «орбитой Аренсторфера». Траектория коротирующего тела, движущегося с постоянной угловой скоростью, называется «траверсом» орбиты. Эти орбиты названы в честь математика-иезуита Генриха Вильгельма Фердинанда фон Аренсторфа (1706-1774). Посетите форумы сообщества, чтобы получить помощь и узнать больше об орбитах Аренсторфера и ограниченной задаче трех тел: Создайте свою собственную орбиту аренасторфера Создайте свою собственную орбиту аренасторфера Создайте свою собственную орбиту аренасторфера Это очень просто с орбитой Арены: - Вы можете выбрать, как два тела вращаются, внутри поля зрения или нет, - Они могут быть разного размера и массы, - И режим может быть включен или выключен. Генератор создаст эти области неустойчивости (так называемые «хаотические зоны») в фазовом пространстве задачи. Если вам интересно, что такое регионы нестабильности и как создать орбиту арены, просто проверьте стабилизирующие карты. Автоматически сгенерированная орбита аренасторфера Автоматически сгенерированная орбита аренасторфера

### **What's New in the Arenstorf Orbit?**

Время: М Близкий пролет! 0,0-1,0 Облет 1,0-2,0 Близкий облет 2,0-3,0 Близкий облет 3,0-4,0 Близкий облет 4,0-5,0 Близкий облет 5,0-6,0 Близкий облет 6,0-7,0 Близкий облет 7,0-8,0 Близкий облет 8,0-9,0 Близкий облет 9,0-10,0 Близкий облет 10,0-11,0 Близкий облет 11,0-12,0 Близкий облет 12,0-13,0 Близкий облет 13,0-14,0 Близкий облет 14,0-15,0 Близкий облет 15,0-16,0 Близкий облет 16,0-17,0 Близкий облет 17.0-18.0 Близкий облет 18.0-19.0 Близкий облет 19,0-20,0 Близкий облет 20.0-21.0 Близкий облет 21.0-22.0 Близкий облет 22,0-23,0 Близкий облет 23,0-24,0 Близкий облет 24,0-25,0 Близкий облет 25,0-26,0 Близкий облет 26,0-27,0 Близкий облет 27,0-28,0 Близкий облет 28,0-29,0 Близкий облет 29,0-30,0 Близкий облет 30,0-31,0 Близкий облет 31,0-32,0 Близкий облет 32,0-33,0 Близкий облет 33,0-34,0 Близкий облет 34,0-35,0 Близкий облет 35,0-36,0

## **System Requirements:**

ГЕНЕРАЛЬНАЯ: Минимум: ОС: Виста 64-битная Процессор: Intel Core 2 Duo, 2,4 ГГц или выше Память: 2 ГБ ОЗУ Графика: видеокарта, совместимая с DirectX 9.0c DirectX: видеодрайвер, совместимый с версией 9.0c Жесткий диск: 1 ГБ свободного места Дополнительный: Звуковая карта: звуковая карта, совместимая с DirectX 9.0c. Плеер: версия 1.11.3 или новее При использовании версии Dead Trigger для DX10 вы

Related links: